## บันทึกข้อความ

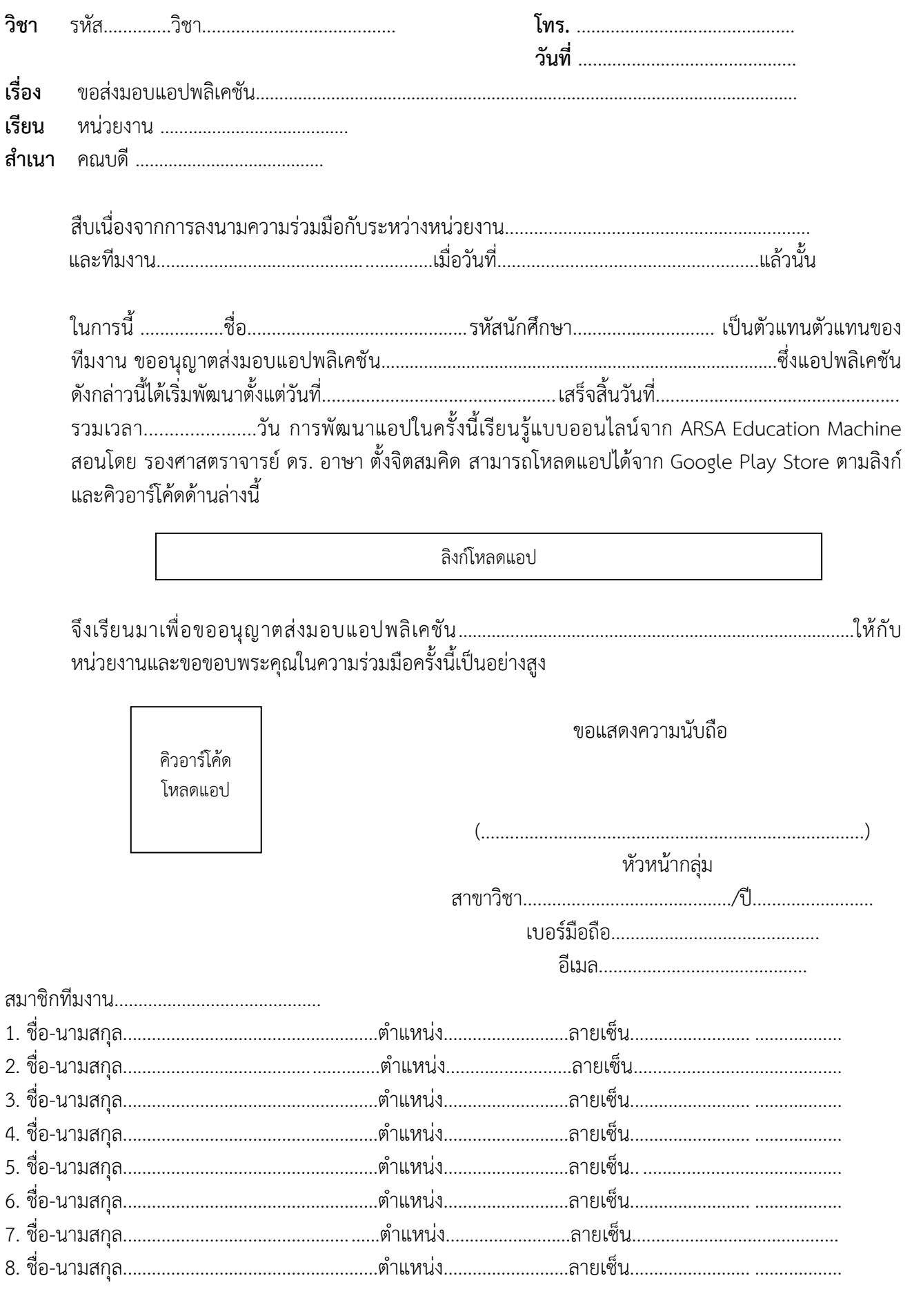